## **Batch Configuration**

## **Outline**

This section on Batch Development Environment provides a management environment that enables convenient usage of Job Parameter, Job Reader/Writer, and Listener, which are related to batch configuration.

## **Description**

This environment manages configuration setting related to multiple wizards that are provided in the Batch Development Environment.

- [Configuring Job Parameters](http://www.egovframe.go.kr/wiki/doku.php?id=egovframework:dev2:bdev:tst:batch_job_test_wizard:job_parameter_mgmt)
- [Job Reader Configuration/](http://www.egovframe.go.kr/wiki/doku.php?id=egovframework:dev2:bdev:imp:create_batch_job_wizard:job_reader_mgmt) [Job Writer Configuration](http://www.egovframe.go.kr/wiki/doku.php?id=egovframework:dev2:bdev:imp:create_batch_job_wizard:job_writer_mgmt)
- **•** [Listeners Configurations](http://www.egovframe.go.kr/wiki/doku.php?id=egovframework:dev2:bdev:imp:create_batch_job_wizard:listener_mgmt)

✔Access is provided through the following menus.

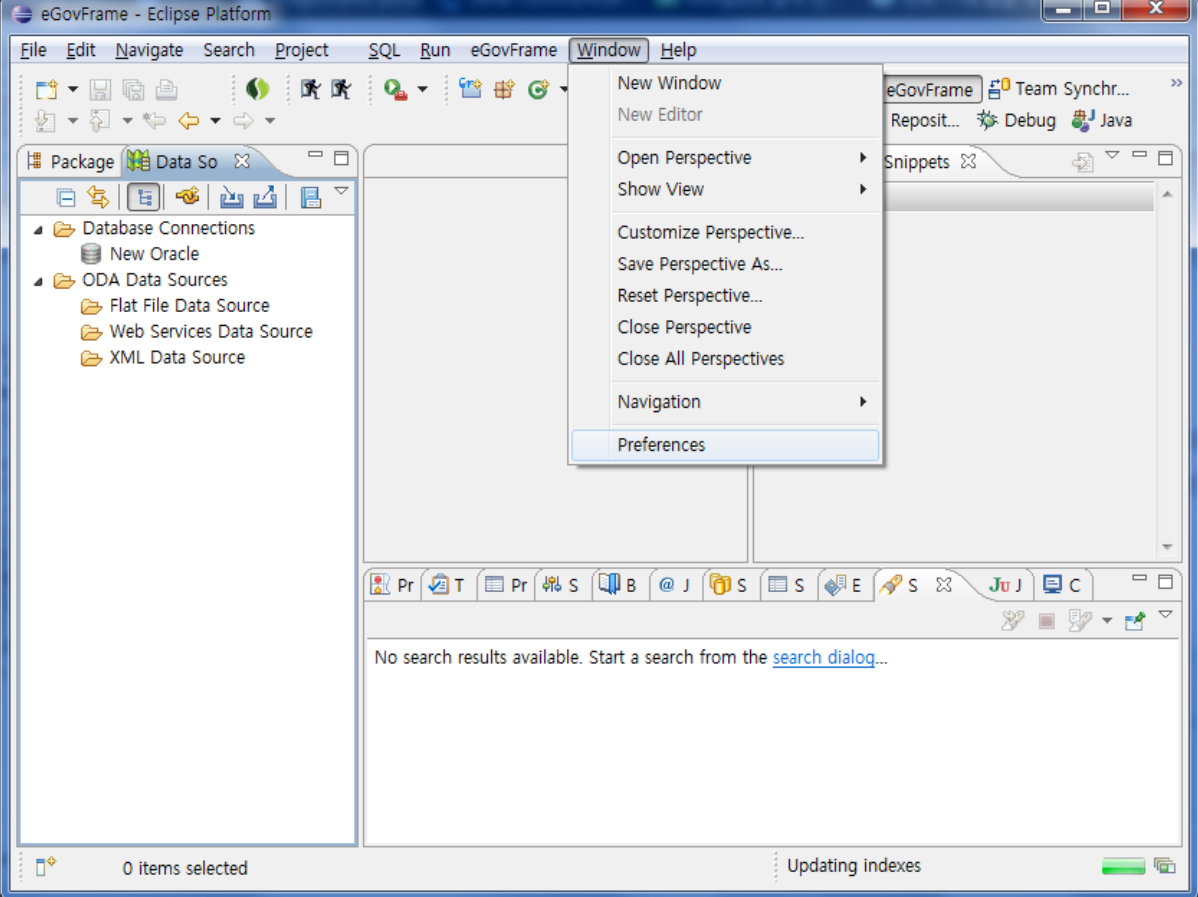